### The **homalg** [project and its related packages](http://homalg.math.rwth-aachen.de/)

The homalg [project authors](http://homalg.math.rwth-aachen.de/index.php/homalg-project-authors)

2007-2009

**The homalg [project authors](http://homalg.math.rwth-aachen.de/index.php/homalg-project-authors) The homalg [project and its related packages](http://homalg.math.rwth-aachen.de/)**

 $\leftarrow \mathbb{B}$ 

<span id="page-0-0"></span>重

Homological algebra is linear algebra over rings.

**The homalg [project authors](http://homalg.math.rwth-aachen.de/index.php/homalg-project-authors) The homalg [project and its related packages](http://homalg.math.rwth-aachen.de/)**

Homological algebra is linear algebra over rings.

### The effect of working over rings

• Natural maps, which are isomorphisms over fields, often lose injectivity and surjectivity

Homological algebra is linear algebra over rings.

### The effect of working over rings

• Natural maps, which are isomorphisms over fields, often lose injectivity and surjectivity:  $M \stackrel{\varepsilon}{\rightarrow} M^{**}$ 

### Homological algebra is linear algebra over rings.

### The effect of working over rings

- Natural maps, which are isomorphisms over fields, often lose injectivity and surjectivity:  $M \stackrel{\varepsilon}{\rightarrow} M^{**}$
- Functors which are exact over fields, often become half exact

### Homological algebra is linear algebra over rings.

### The effect of working over rings

- Natural maps, which are isomorphisms over fields, often lose injectivity and surjectivity:  $M \stackrel{\varepsilon}{\rightarrow} M^{**}$
- Functors which are exact over fields, often become half exact:  $\text{Hom}_R(-,N)$

Homological algebra is linear algebra over rings.

### The effect of working over rings

- Natural maps, which are isomorphisms over fields, often lose injectivity and surjectivity:  $M \stackrel{\varepsilon}{\rightarrow} M^{**}$
- Functors which are exact over fields, often become half exact: Hom<sub>R</sub> $(-, N)$ , Hom<sub>R</sub> $(M, -)$

Homological algebra is linear algebra over rings.

### The effect of working over rings

- Natural maps, which are isomorphisms over fields, often lose injectivity and surjectivity:  $M \stackrel{\varepsilon}{\rightarrow} M^{**}$
- Functors which are exact over fields, often become half exact: Hom<sub>R</sub> $(-, N)$ , Hom<sub>R</sub> $(M, -)$ ,  $-\otimes_R N$

Homological algebra is linear algebra over rings.

### The effect of working over rings

- Natural maps, which are isomorphisms over fields, often lose injectivity and surjectivity:  $M \stackrel{\varepsilon}{\rightarrow} M^{**}$
- **•** Functors which are exact over fields, often become half exact:  $\text{Hom}_R(-,N)$ ,  $\text{Hom}_R(M,-)$ ,  $-\otimes_R N$ ,  $M \otimes_R -$

Homological algebra is linear algebra over rings.

### The effect of working over rings

- Natural maps, which are isomorphisms over fields, often lose injectivity and surjectivity:  $M \stackrel{\varepsilon}{\rightarrow} M^{**}$
- **•** Functors which are exact over fields, often become half exact:  $\text{Hom}_R(-,N)$ ,  $\text{Hom}_R(M,-)$ ,  $-\otimes_R N$ ,  $M \otimes_R -$
- $\bullet$  An R-module M is not necessarily free

#### Homological algebra is linear algebra over rings.

### The effect of working over rings

- Natural maps, which are isomorphisms over fields, often lose injectivity and surjectivity:  $M \stackrel{\varepsilon}{\rightarrow} M^{**}$
- Functors which are exact over fields, often become half exact:  $\text{Hom}_R(-,N)$ ,  $\text{Hom}_R(M,-)$ ,  $-\otimes_R N$ ,  $M \otimes_R -$
- An  $R$ -module  $M$  is not necessarily free, i.e.  $\# R^r \stackrel{\pi}{\twoheadrightarrow} M$ injective.

 $290$ 

### Homological algebra is linear algebra over rings.

### The effect of working over rings

- Natural maps, which are isomorphisms over fields, often lose injectivity and surjectivity:  $M \stackrel{\varepsilon}{\rightarrow} M^{**}$
- Functors which are exact over fields, often become half exact:  $\text{Hom}_R(-,N)$ ,  $\text{Hom}_R(M,-)$ ,  $-\otimes_R N$ ,  $M \otimes_R -$
- An  $R$ -module  $M$  is not necessarily free, i.e.  $\# R^r \stackrel{\pi}{\twoheadrightarrow} M$ injective. We obtain resolutions:

$$
M \stackrel{\pi}{\twoheadleftarrow} F_0
$$

### Homological algebra is linear algebra over rings.

### The effect of working over rings

- Natural maps, which are isomorphisms over fields, often lose injectivity and surjectivity:  $M \stackrel{\varepsilon}{\rightarrow} M^{**}$
- Functors which are exact over fields, often become half exact:  $\text{Hom}_R(-,N)$ ,  $\text{Hom}_R(M,-)$ ,  $-\otimes_R N$ ,  $M \otimes_R -$
- An  $R$ -module  $M$  is not necessarily free, i.e.  $\# R^r \stackrel{\pi}{\twoheadrightarrow} M$ injective. We obtain resolutions:

$$
M \stackrel{\pi}{\leftarrow} F_0 \leftarrow F_1
$$

### Homological algebra is linear algebra over rings.

### The effect of working over rings

- Natural maps, which are isomorphisms over fields, often lose injectivity and surjectivity:  $M \stackrel{\varepsilon}{\rightarrow} M^{**}$
- Functors which are exact over fields, often become half exact:  $\text{Hom}_R(-,N)$ ,  $\text{Hom}_R(M,-)$ ,  $-\otimes_R N$ ,  $M \otimes_R -$
- An  $R$ -module  $M$  is not necessarily free, i.e.  $\# R^r \stackrel{\pi}{\twoheadrightarrow} M$ injective. We obtain resolutions:

$$
M \stackrel{\pi}{\leftarrow} F_0 \leftarrow F_1 \leftarrow F_2
$$

### Homological algebra is linear algebra over rings.

### The effect of working over rings

- Natural maps, which are isomorphisms over fields, often lose injectivity and surjectivity:  $M \stackrel{\varepsilon}{\rightarrow} M^{**}$
- Functors which are exact over fields, often become half exact:  $\text{Hom}_R(-,N)$ ,  $\text{Hom}_R(M,-)$ ,  $-\otimes_R N$ ,  $M \otimes_R -$
- An  $R$ -module  $M$  is not necessarily free, i.e.  $\# R^r \stackrel{\pi}{\twoheadrightarrow} M$ injective. We obtain resolutions:

$$
M \stackrel{\pi}{\leftarrow} F_0 \leftarrow F_1 \leftarrow F_2 \leftarrow \cdots
$$

### Homological algebra is linear algebra over rings.

### The effect of working over rings

- Natural maps, which are isomorphisms over fields, often lose injectivity and surjectivity:  $M \stackrel{\varepsilon}{\rightarrow} M^{**}$
- Functors which are exact over fields, often become half exact:  $\text{Hom}_R(-,N)$ ,  $\text{Hom}_R(M,-)$ ,  $-\otimes_R N$ ,  $M \otimes_R -$
- An  $R$ -module  $M$  is not necessarily free, i.e.  $\# R^r \stackrel{\pi}{\twoheadrightarrow} M$ injective. We obtain resolutions:

$$
M \stackrel{\pi}{\leftarrow} F_0 \leftarrow F_1 \leftarrow F_2 \leftarrow \cdots
$$

• New vocabulary: homology

### Homological algebra is linear algebra over rings.

### The effect of working over rings

- Natural maps, which are isomorphisms over fields, often lose injectivity and surjectivity:  $M \stackrel{\varepsilon}{\rightarrow} M^{**}$
- Functors which are exact over fields, often become half exact:  $\text{Hom}_R(-,N)$ ,  $\text{Hom}_R(M,-)$ ,  $-\otimes_R N$ ,  $M \otimes_R -$
- An  $R$ -module  $M$  is not necessarily free, i.e.  $\# R^r \stackrel{\pi}{\twoheadrightarrow} M$ injective. We obtain resolutions:

$$
M \stackrel{\pi}{\leftarrow} F_0 \leftarrow F_1 \leftarrow F_2 \leftarrow \cdots
$$

• New vocabulary: homology, cohomology

### Homological algebra is linear algebra over rings.

### The effect of working over rings

- Natural maps, which are isomorphisms over fields, often lose injectivity and surjectivity:  $M \stackrel{\varepsilon}{\rightarrow} M^{**}$
- Functors which are exact over fields, often become half exact:  $\text{Hom}_R(-,N)$ ,  $\text{Hom}_R(M,-)$ ,  $-\otimes_R N$ ,  $M \otimes_R -$
- An  $R$ -module  $M$  is not necessarily free, i.e.  $\# R^r \stackrel{\pi}{\twoheadrightarrow} M$ injective. We obtain resolutions:

$$
M \stackrel{\pi}{\leftarrow} F_0 \leftarrow F_1 \leftarrow F_2 \leftarrow \cdots
$$

• New vocabulary: homology, cohomology, derived functors

つへへ

### Homological algebra is linear algebra over rings.

### The effect of working over rings

- Natural maps, which are isomorphisms over fields, often lose injectivity and surjectivity:  $M \stackrel{\varepsilon}{\rightarrow} M^{**}$
- Functors which are exact over fields, often become half exact:  $\text{Hom}_R(-,N)$ ,  $\text{Hom}_R(M,-)$ ,  $-\otimes_R N$ ,  $M \otimes_R -$
- An  $R$ -module  $M$  is not necessarily free, i.e.  $\# R^r \stackrel{\pi}{\twoheadrightarrow} M$ injective. We obtain resolutions:

$$
M \stackrel{\pi}{\leftarrow} F_0 \leftarrow F_1 \leftarrow F_2 \leftarrow \cdots
$$

• New vocabulary: homology, cohomology, derived functors, Ext

イロト イ母 トイヨ トイヨ

つへへ

### Homological algebra is linear algebra over rings.

### The effect of working over rings

- Natural maps, which are isomorphisms over fields, often lose injectivity and surjectivity:  $M \stackrel{\varepsilon}{\rightarrow} M^{**}$
- Functors which are exact over fields, often become half exact:  $\text{Hom}_R(-,N)$ ,  $\text{Hom}_R(M,-)$ ,  $-\otimes_R N$ ,  $M \otimes_R -$
- An  $R$ -module  $M$  is not necessarily free, i.e.  $\# R^r \stackrel{\pi}{\twoheadrightarrow} M$ injective. We obtain resolutions:

$$
M \stackrel{\pi}{\leftarrow} F_0 \leftarrow F_1 \leftarrow F_2 \leftarrow \cdots
$$

• New vocabulary: homology, cohomology, derived functors, Ext, Tor

イロト イ母 トイヨ トイヨ

 $290$ 

### Homological algebra is linear algebra over rings.

### The effect of working over rings

- Natural maps, which are isomorphisms over fields, often lose injectivity and surjectivity:  $M \stackrel{\varepsilon}{\rightarrow} M^{**}$
- Functors which are exact over fields, often become half exact:  $\text{Hom}_R(-,N)$ ,  $\text{Hom}_R(M,-)$ ,  $-\otimes_R N$ ,  $M \otimes_R -$
- An  $R$ -module  $M$  is not necessarily free, i.e.  $\# R^r \stackrel{\pi}{\twoheadrightarrow} M$ injective. We obtain resolutions:

$$
M \stackrel{\pi}{\leftarrow} F_0 \leftarrow F_1 \leftarrow F_2 \leftarrow \cdots
$$

• New vocabulary: homology, cohomology, derived functors, Ext, Tor,  $\dots$ 

イロト イ母 トイヨ トイヨ

 $290$ 

#### Linear algebra over computable rings

To solve **linear inhomogeneous systems** XA = B (resp.  $AX = B$ ) with coefficients in R we need to

#### Linear algebra over computable rings

To solve **linear inhomogeneous systems** XA = B (resp.  $AX = B$ ) with coefficients in R we need to

• Decide if the system is solvable

### Linear algebra over computable rings

To solve **linear inhomogeneous systems** XA = B (resp.  $AX = B$ ) with coefficients in R we need to

 $\bullet$  Decide if the system is solvable, i.e. decide if B is zero modulo A.

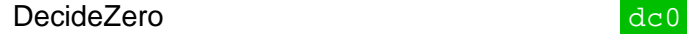

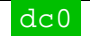

#### Linear algebra over computable rings

To solve **linear inhomogeneous systems** XA = B (resp.  $AX = B$ ) with coefficients in R we need to

 $\bullet$  Decide if the system is solvable, i.e. decide if  $B$  is zero modulo A.

 $\bullet$  Compute a particular solution X

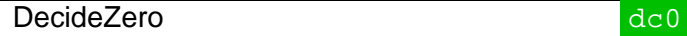

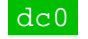

 $290$ 

#### Linear algebra over computable rings

To solve **linear inhomogeneous systems** XA = B (resp.  $AX = B$ ) with coefficients in R we need to

 $\bullet$  Decide if the system is solvable, i.e. decide if B is zero modulo A.

Compute a particular solution X, i.e. **effectively** decide if B is zero module A.

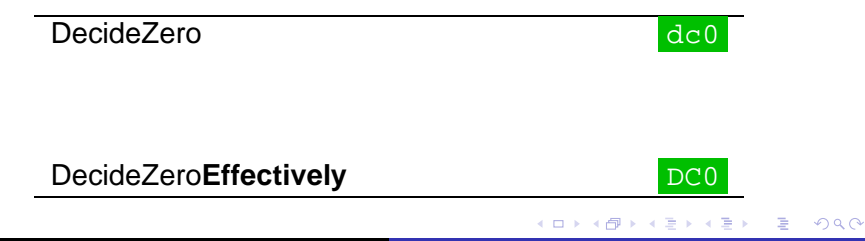

### Linear algebra over computable rings

To solve **linear inhomogeneous systems** XA = B (resp.  $AX = B$ ) with coefficients in R we need to

- $\bullet$  Decide if the system is solvable, i.e. decide if  $B$  is zero modulo A.
- Compute a generating set of homogeneous solutions
- Compute a particular solution X, i.e. **effectively** decide if B is zero module A.

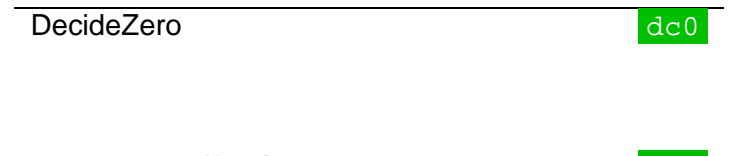

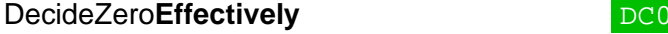

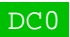

### Linear algebra over computable rings

To solve **linear inhomogeneous systems** XA = B (resp.  $AX = B$ ) with coefficients in R we need to

- $\bullet$  Decide if the system is solvable, i.e. decide if  $B$  is zero modulo A.
- Compute a generating set of homogeneous solutions, i.e. compute a generating set of syzygies.
- Compute a particular solution X, i.e. **effectively** decide if B is zero module A.

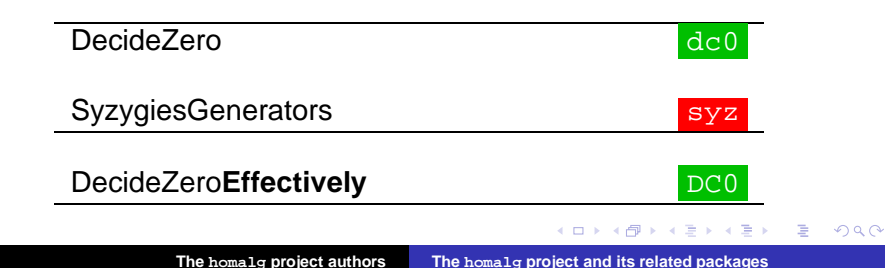

Structures homalg provides

**The homalg [project authors](http://homalg.math.rwth-aachen.de/index.php/homalg-project-authors) The homalg [project and its related packages](http://homalg.math.rwth-aachen.de/)**

4 D

 $2Q$ 

重き 重

### Structures homalg provides

Matrices with lazy evaluated operations

É

#### Structures homalg provides

Matrices with lazy evaluated operations, modules (intrinsic)

 $2Q$ 

扂

#### Structures homalg provides

### Matrices with lazy evaluated operations, modules (intrinsic), maps

 $\Rightarrow$   $\rightarrow$ 重  $2Q$ 

#### Structures homalg provides

### Matrices with lazy evaluated operations, modules (intrinsic), maps, filtrations

 $2Q$ 

不重 的人 重

#### Structures homalg provides

Matrices with lazy evaluated operations, modules (intrinsic), maps, filtrations, complexes (of modules and of complexes)

#### Structures homalg provides

Matrices with lazy evaluated operations, modules (intrinsic), maps, filtrations, complexes (of modules and of complexes), chain maps

#### Structures homalg provides

Matrices with lazy evaluated operations, modules (intrinsic), maps, filtrations, complexes (of modules and of complexes), chain maps, bicomplexes

 $290$
#### Structures homalg provides

Matrices with lazy evaluated operations, modules (intrinsic), maps, filtrations, complexes (of modules and of complexes), chain maps, bicomplexes, bigraded (differential) objects

#### Structures homalg provides

Matrices with lazy evaluated operations, modules (intrinsic), maps, filtrations, complexes (of modules and of complexes), chain maps, bicomplexes, bigraded (differential) objects, spectral sequences

#### Structures homalg provides

Matrices with lazy evaluated operations, modules (intrinsic), maps, filtrations, complexes (of modules and of complexes), chain maps, bicomplexes, bigraded (differential) objects, spectral sequences, functors.

## Based on dc0, syz and DC0 homalg provides

**The homalg [project authors](http://homalg.math.rwth-aachen.de/index.php/homalg-project-authors) The homalg [project and its related packages](http://homalg.math.rwth-aachen.de/)**

**TEL 1** 

( <del>D</del> ⊁

 $2980$ 

Ξ

4 年9 4 年9

Based on dc0, syz and DC0 homalg provides

**applying** functors (like Ext, Tor, ...) to modules, maps, complexes and chain maps

**COD** 

### Based on dc0, syz and DC0 homalg provides

- **applying** functors (like Ext, Tor, ...) to modules, maps, complexes and chain maps
- **derivation** and **composition** of functors

 $\overline{1}$ 

### Based on dc0, syz and DC0 homalg provides

- **applying** functors (like Ext, Tor, ...) to modules, maps, complexes and chain maps
- **derivation** and **composition** of functors
- connecting homomorphisms and **long exact sequences**

**COD** 

### Based on dc0, syz and DC0 homalg provides

- **applying** functors (like Ext, Tor, ...) to modules, maps, complexes and chain maps
- **derivation** and **composition** of functors
- connecting homomorphisms and **long exact sequences**
- Cartan-Eilenberg resolution of complexes and **hyper (co)homology**

**COD** 

## Based on dc0, syz and DC0 homalg provides

- **applying** functors (like Ext, Tor, . . . ) to modules, maps, complexes and chain maps
- **derivation** and **composition** of functors
- connecting homomorphisms and **long exact sequences**
- Cartan-Eilenberg resolution of complexes and **hyper (co)homology**
- spectral sequences of bicomplexes and the **Grothendieck spectral sequences** associated to two composable functors

 $\overline{1}$ 

## Based on dc0, syz and DC0 homalg provides

- **applying** functors (like Ext, Tor, . . . ) to modules, maps, complexes and chain maps
- **derivation** and **composition** of functors
- connecting homomorphisms and **long exact sequences**
- Cartan-Eilenberg resolution of complexes and **hyper (co)homology**
- spectral sequences of bicomplexes and the **Grothendieck spectral sequences** associated to two composable functors
- test if a module is torsion-free, reflexive, projective, stably free, free, pure

 $\overline{1}$ 

## Based on dc0, syz and DC0 homalg provides

- **applying** functors (like Ext, Tor, . . . ) to modules, maps, complexes and chain maps
- **derivation** and **composition** of functors
- connecting homomorphisms and **long exact sequences**
- Cartan-Eilenberg resolution of complexes and **hyper (co)homology**
- spectral sequences of bicomplexes and the **Grothendieck spectral sequences** associated to two composable functors
- test if a module is torsion-free, reflexive, projective, stably free, free, pure and determine the rank, codimension, projective dimension, degree of torsion-freeness, and codegree of purity of a module

**COD** 

### **homalg**

**The homalg [project authors](http://homalg.math.rwth-aachen.de/index.php/homalg-project-authors) The homalg [project and its related packages](http://homalg.math.rwth-aachen.de/)**

イロンス個 メスミンスミン

高

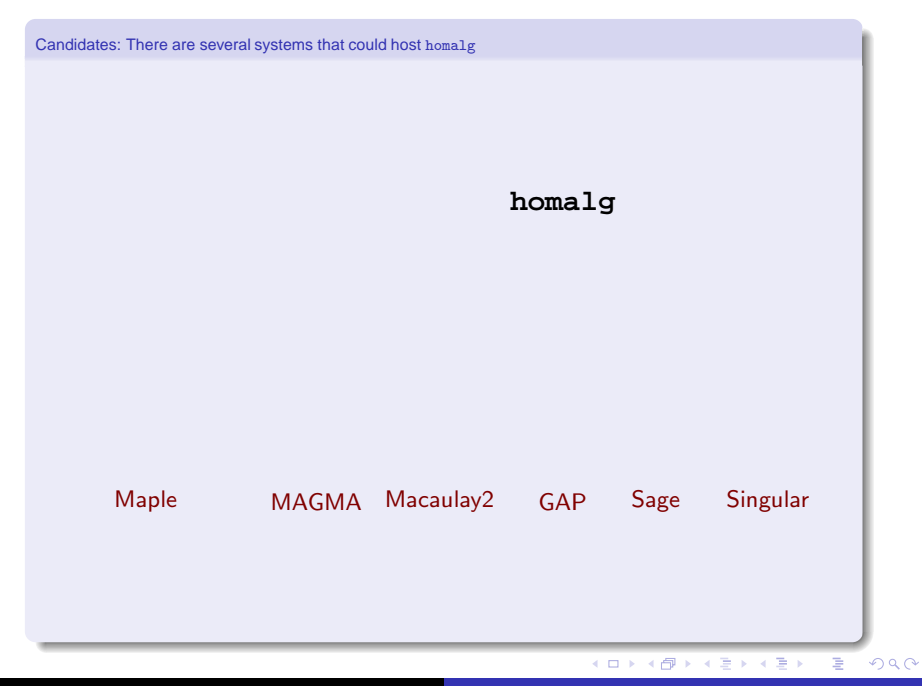

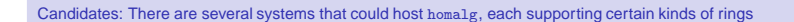

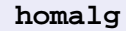

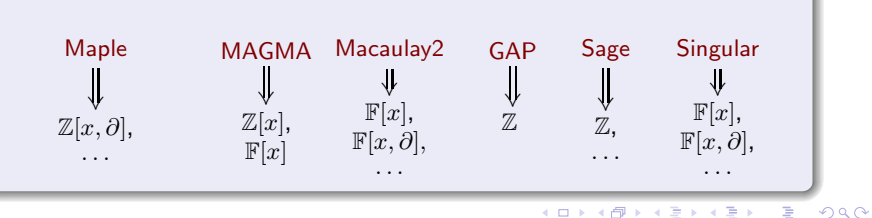

GAP4: The best suited language for abstract mathematical programming

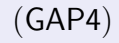

#### **homalg**

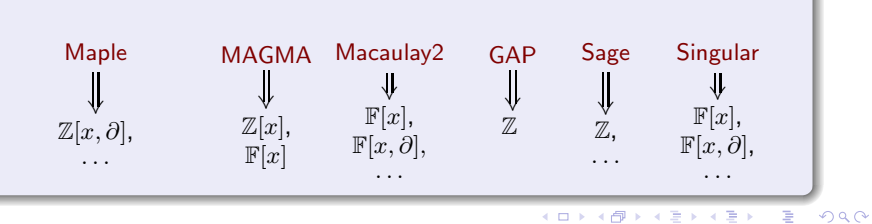

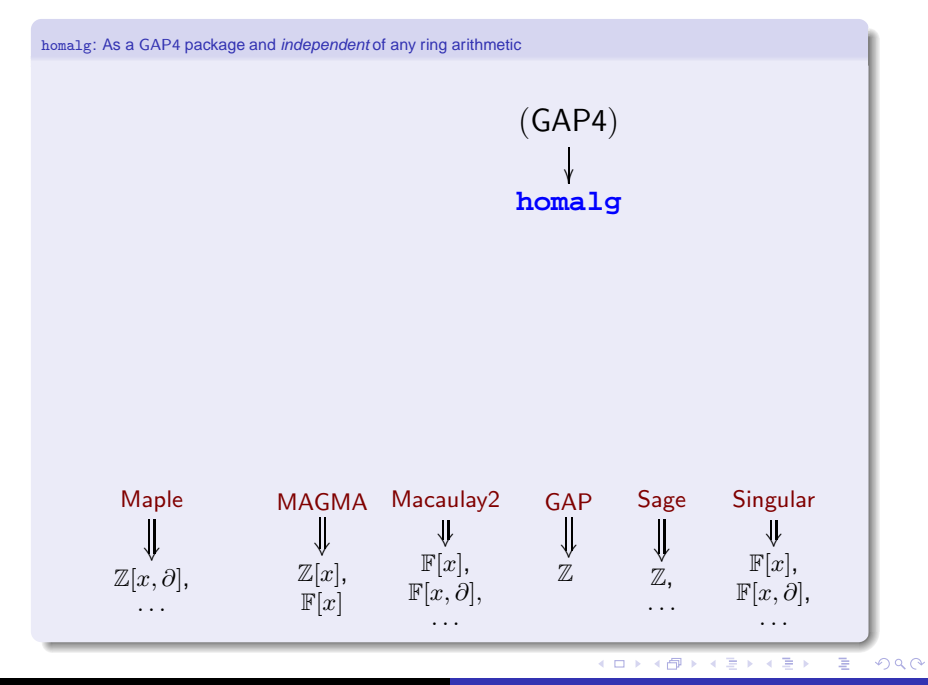

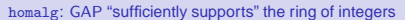

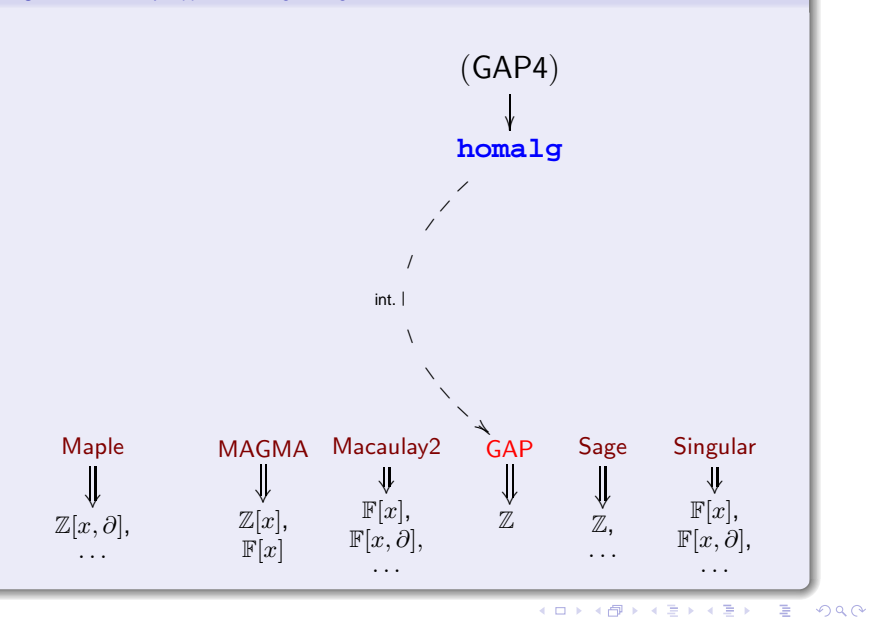

HomalgToCAS: External objects and the GAP4-representations: external rings and external matrices

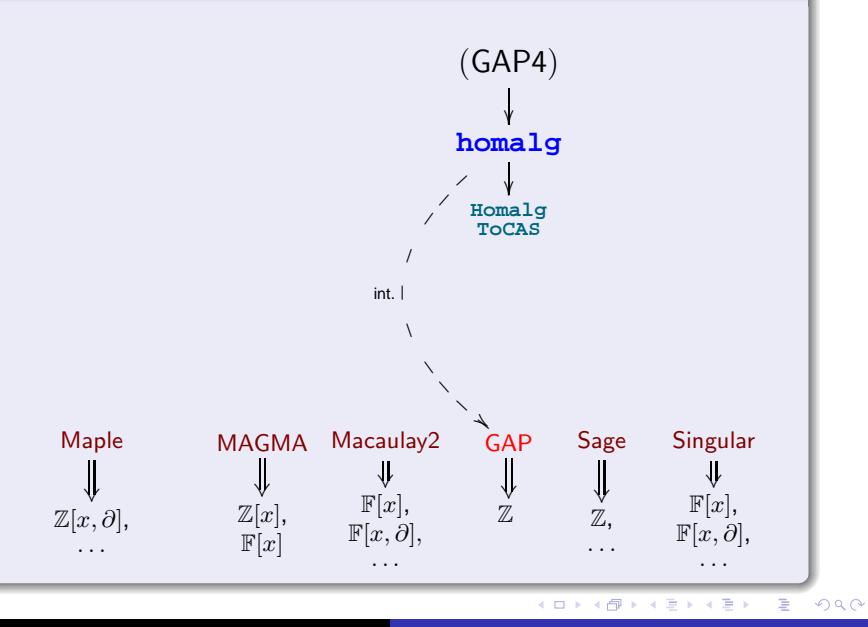

RingsForHomalg : The dictionaries homalg uses.

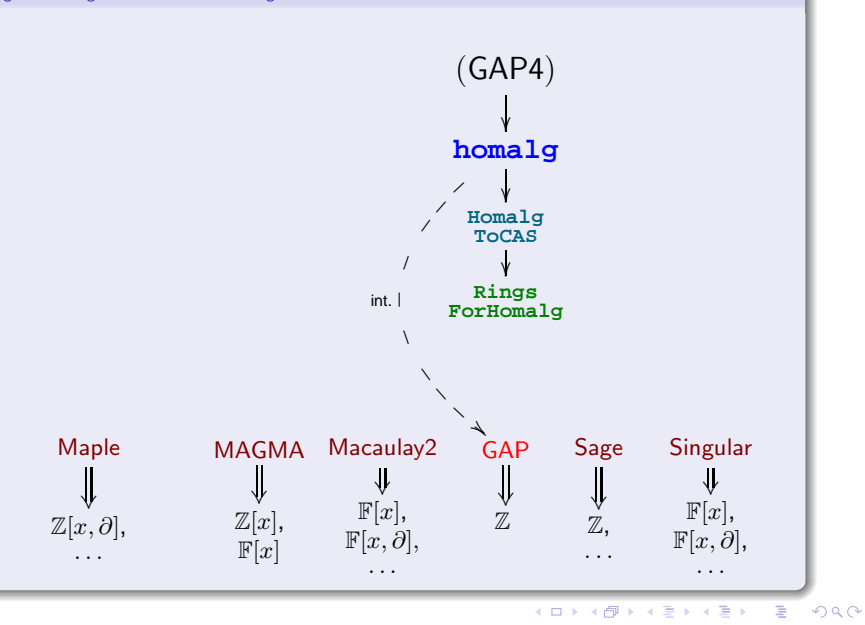

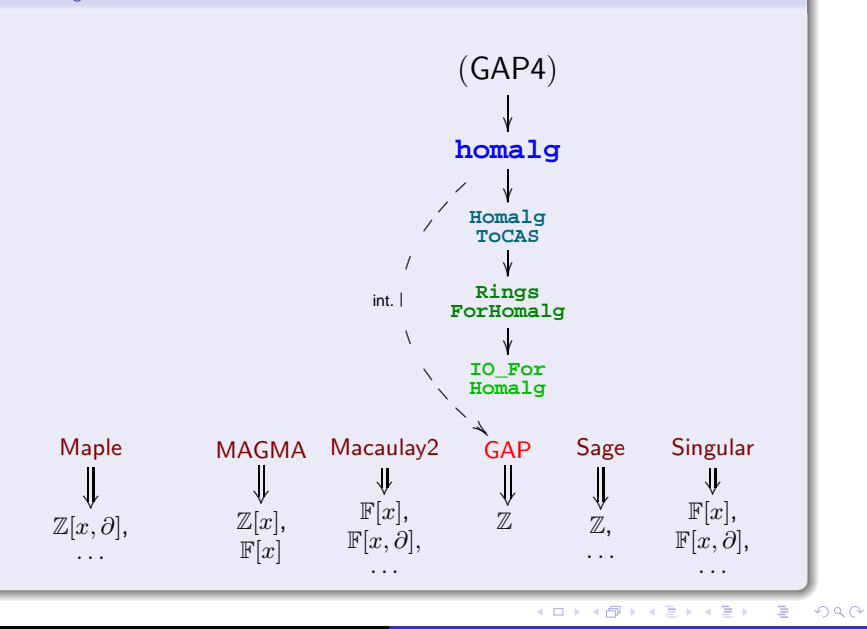

IO\_ForHomalg: Communicate via streams with various CA systems through their command line interface

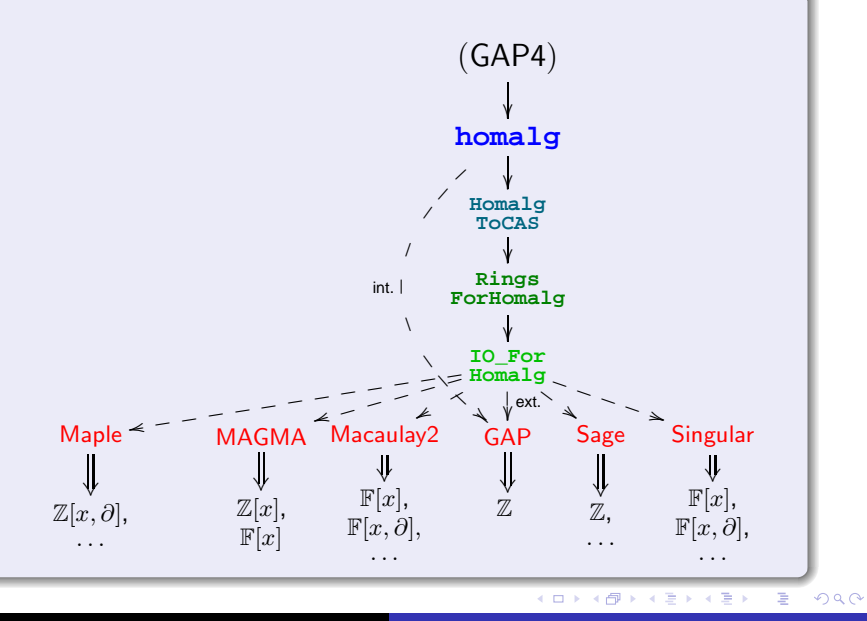

MapleForHomalg : Communicate with Maple's interpreter, shortcutting its command line interface.

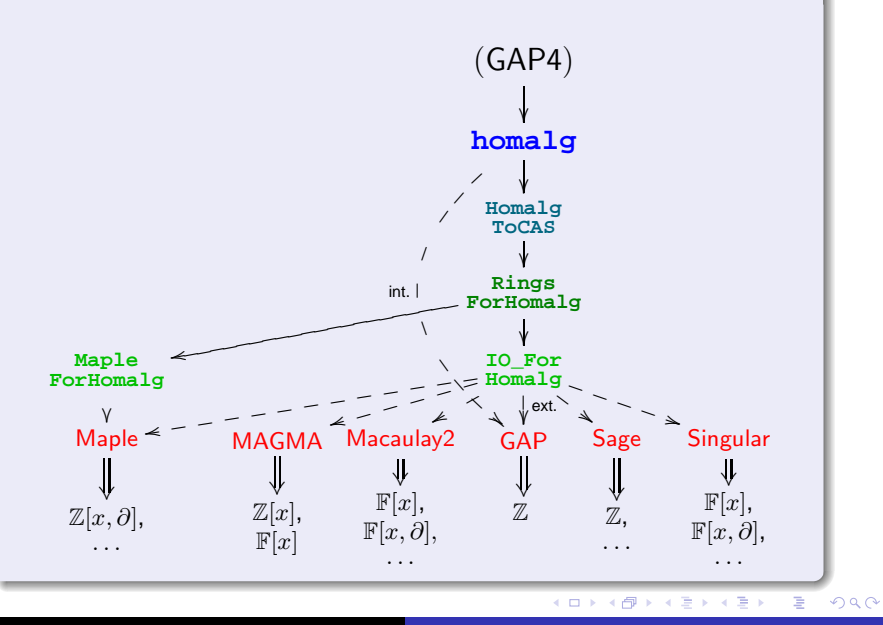

Future: Communicate with interpreters of various CASs shortcutting their command line interface.

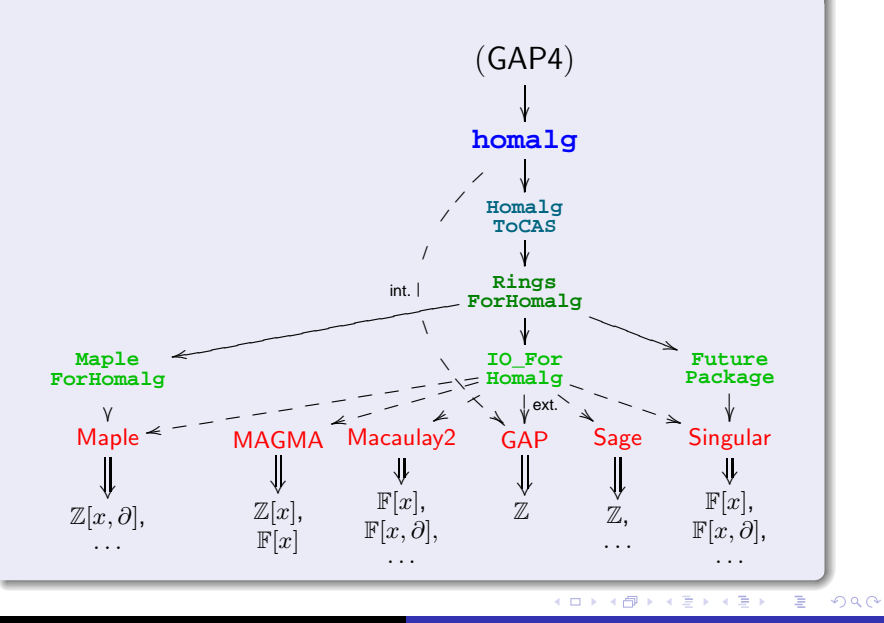

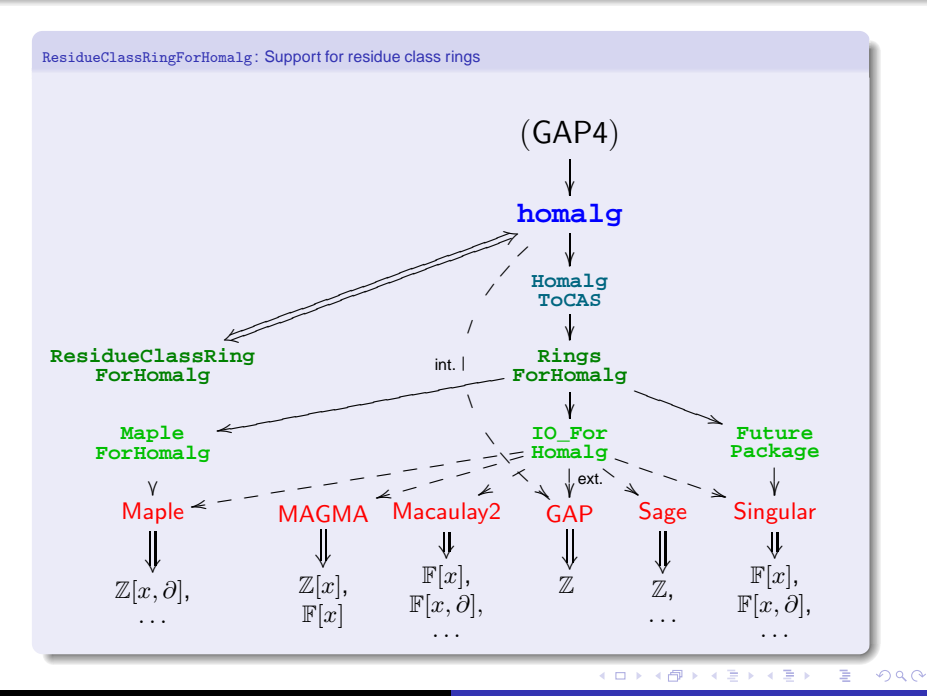

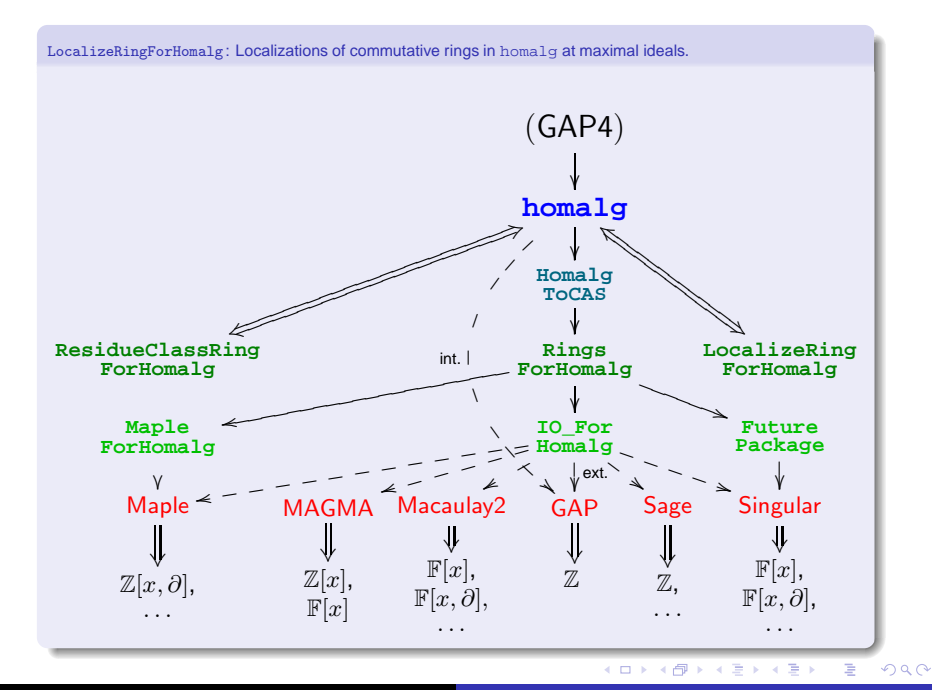

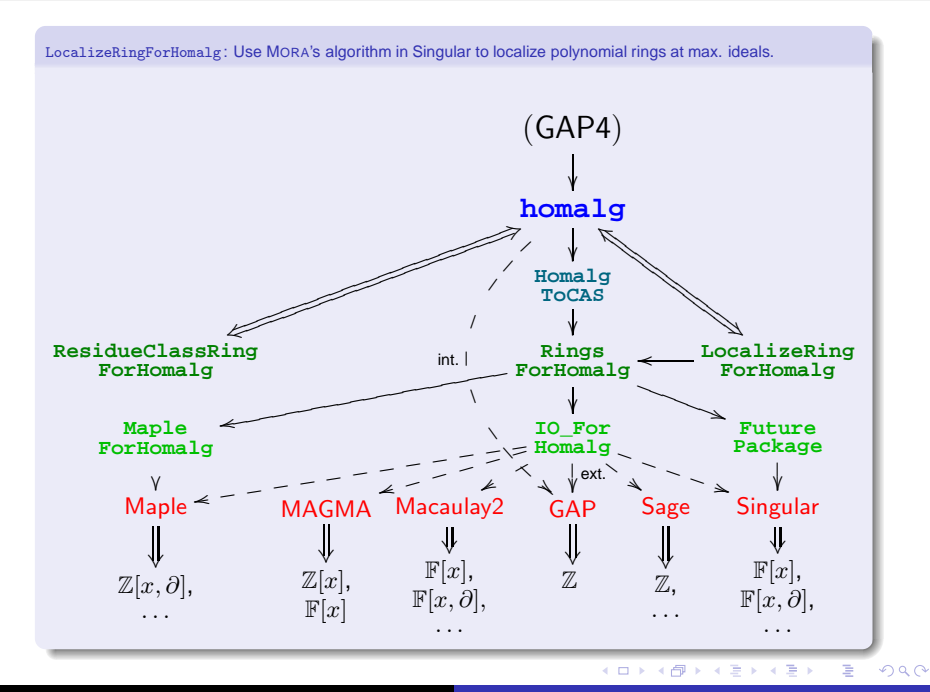

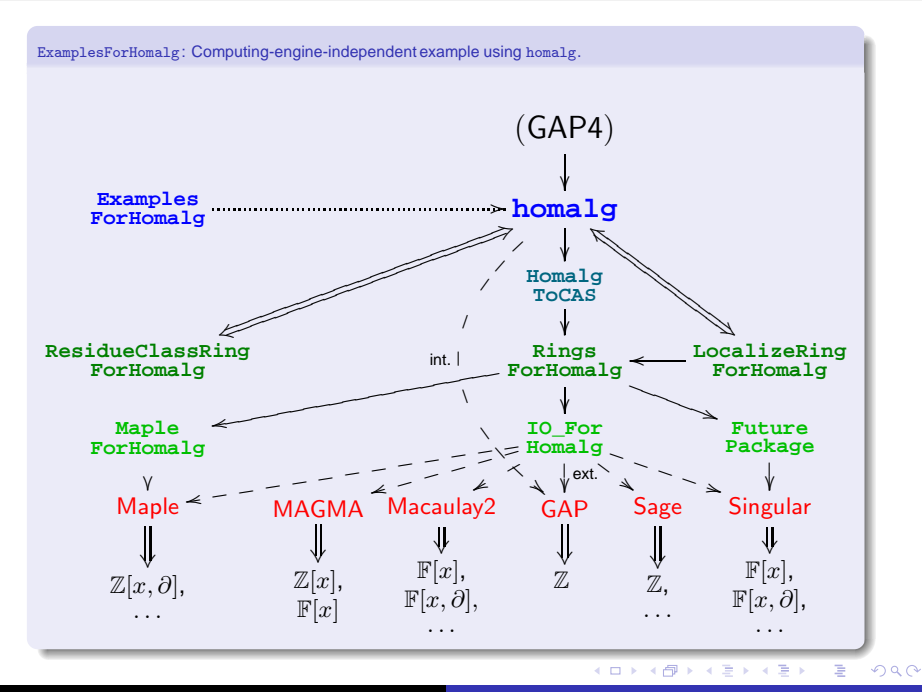

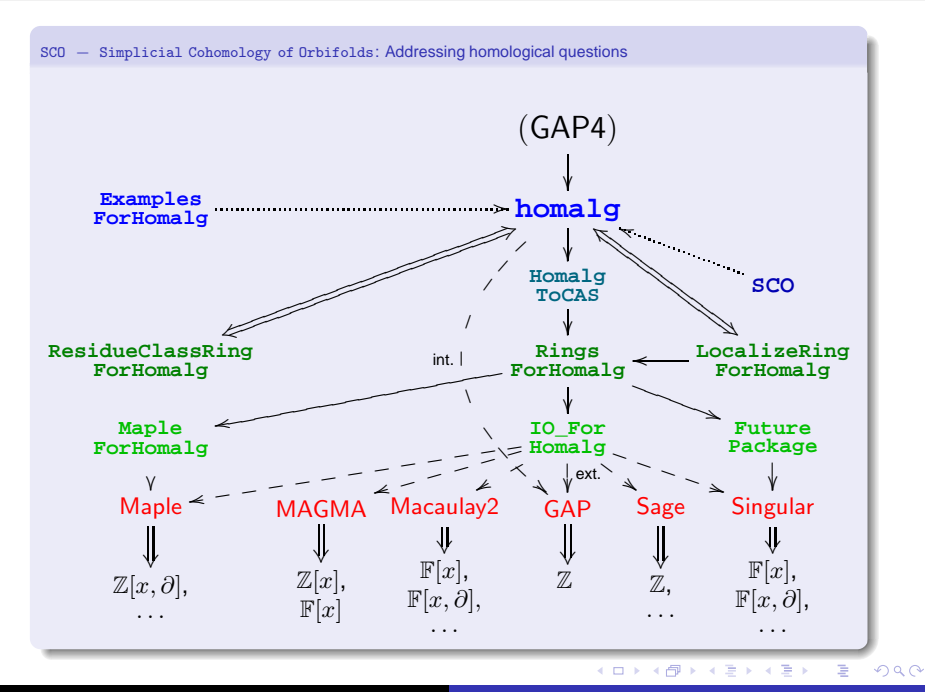

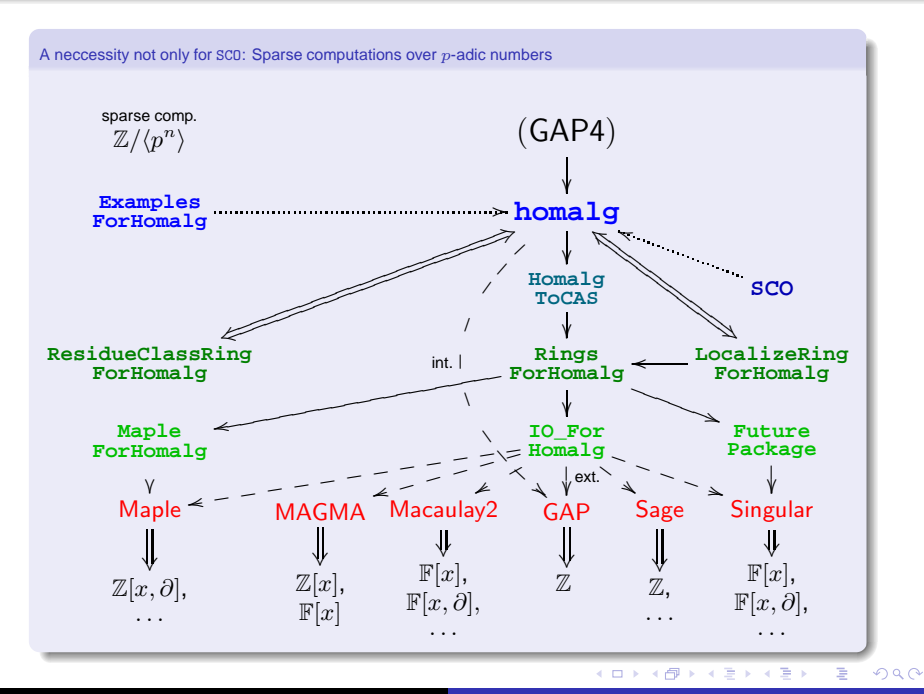

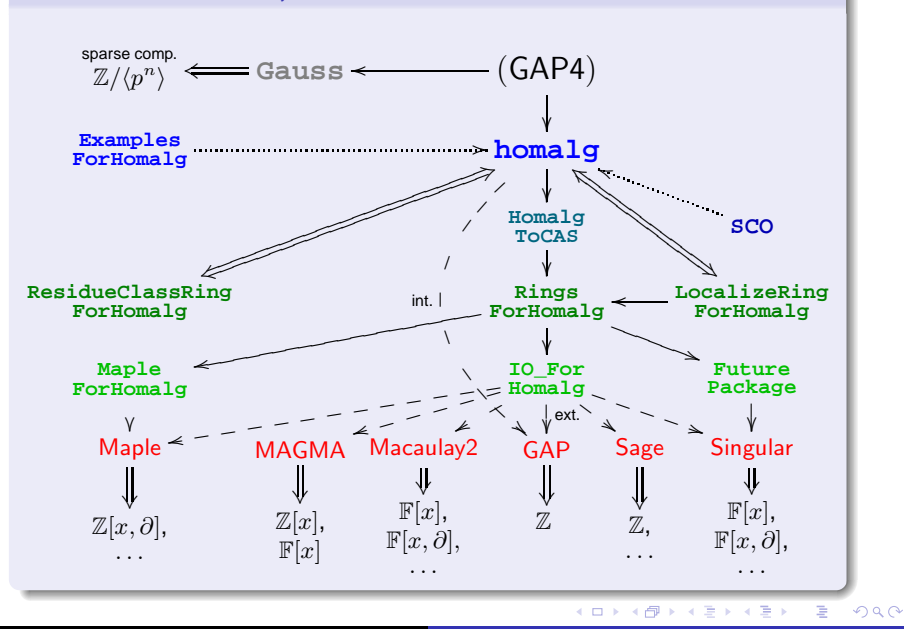

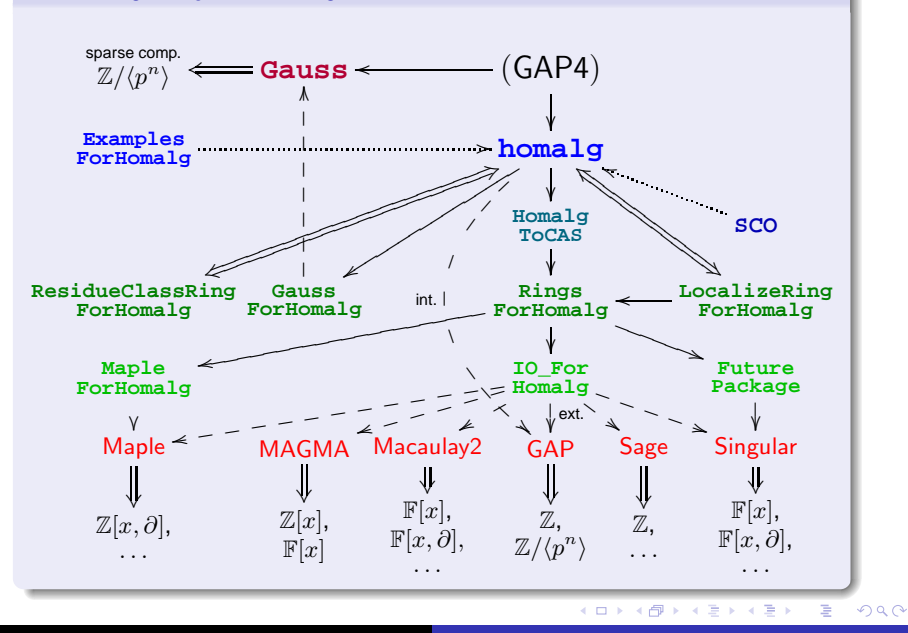

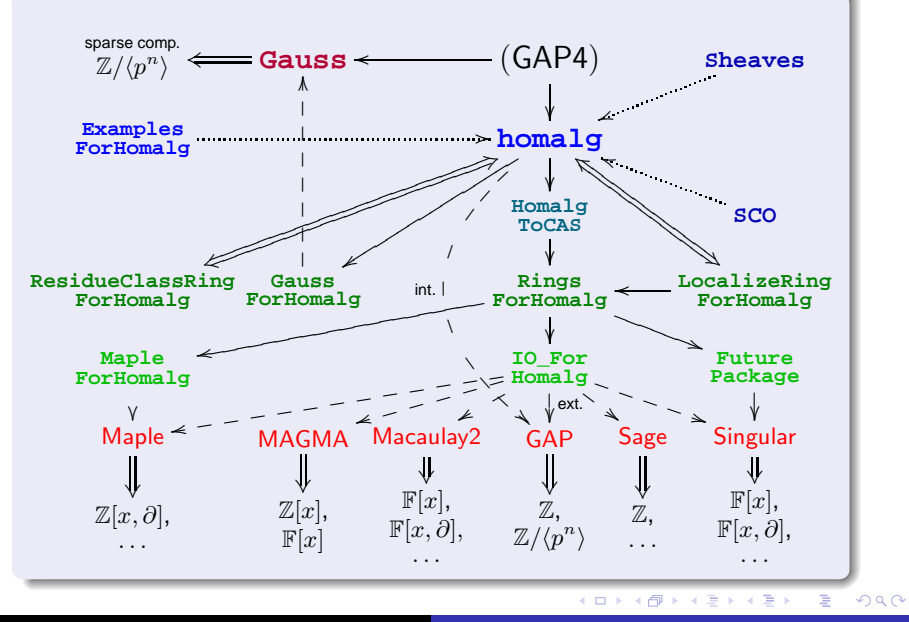

> LoadPackage( "homalg" );

40000  $\overline{A}$  $\mathbf{p}$ 

 $\mathcal{A} \xrightarrow{\sim} \mathcal{B} \rightarrow \mathcal{A} \xrightarrow{\sim} \mathcal{B} \rightarrow$ 

重

- > LoadPackage( "homalg" );
- > ZZ := HomalgRingOfIntegers( );;

4 D F ∢ A  $2Q$ 

重

경기 지경기

- > LoadPackage( "homalg" );
- > ZZ := HomalgRingOfIntegers( );;
- $>$  mat := HomalgMatrix(  $\degree$ [ 4, 6, 10 ] $\degree$ , 1, 3, ZZ );;

 $\leftarrow \mathbb{B}$ 

重

- > LoadPackage( "homalg" );
- > ZZ := HomalgRingOfIntegers( );;
- $>$  mat := HomalgMatrix(  $\degree$  1, 6, 10  $\degree$ , 1, 3, ZZ );;
- > M := LeftPresentation( mat ); <A non-torsion left module presented by 1 relation for 3 generators>

 $290$ 

扂
#### A simple example over  $\mathbb Z$

- > LoadPackage( "homalg" );
- > ZZ := HomalgRingOfIntegers( );;
- $>$  mat := HomalgMatrix(  $\degree$  1, 6, 10  $\degree$ , 1, 3, ZZ );;
- > M := LeftPresentation( mat ); <A non-torsion left module presented by 1 relation for 3 generators>
- $>$  Display( M );

 $[ [ 4, 6, 10 ] ]$ Cokernel of the map  $Z^*(1x1) \rightarrow Z^*(1x3)$ ,

currently represented by the above matrix

 $2Q$ 店

## A simple example over  $Z$  (continued)

> IsTorsionFree( M ); false

**The homalg [project authors](http://homalg.math.rwth-aachen.de/index.php/homalg-project-authors) The homalg [project and its related packages](http://homalg.math.rwth-aachen.de/)**

イロメ イ団メ イヨメ イヨメー

重

### A simple example over  $\mathbb Z$  (continued)

- > IsTorsionFree( M ); false
- $> M$ ;

<A non-pure left module presented by 1 relation for 3 generators>

イロメ イ団メ イヨメ イヨメー

### A simple example over  $\mathbb Z$  (continued)

- > IsTorsionFree( M ); false
- $> M$ ;

<A non-pure left module presented by 1 relation for 3 generators>

> ByASmallerPresentation( M );

<A non-pure left module presented by 1 relation for 3 generators>

イ何 ト イヨ ト イヨ トー

### A simple example over  $\mathbb Z$  (continued)

- > IsTorsionFree( M ); false
- $> M$ ;

<A non-pure left module presented by 1 relation for 3 generators>

- > ByASmallerPresentation( M ); <A non-pure left module presented by 1 relation for 3 generators>
- > Display( M );  $Z$ /< 2 > +  $Z$ <sup>2</sup>(1 x 2)

イロト イ母 トイラ トイラトー

### Mathematical way of thinking

**1** TrueMethods

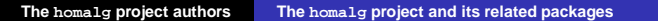

∢重す

 $2Q$ 

重

Mathematical way of thinking **1** TrueMethods **2** ImmediateMethods

∢ 重→

重

### Mathematical way of thinking

- **1** TrueMethods
- **2** ImmediateMethods
- **3** Methods for operations

 $\Rightarrow$   $\rightarrow$ 重

### TrueMethods for properties

> InstallTrueMethod( IsTorsionFree, IsModule and IsReflexive );

 $2Q$ 

(B) B 重

### TrueMethods for properties

- > InstallTrueMethod( IsTorsionFree, IsModule and IsReflexive );
- > InstallTrueMethod( IsReflexive, IsModule and IsProjective );

### TrueMethods for properties

- > InstallTrueMethod( IsTorsionFree, IsModule and IsReflexive );
- > InstallTrueMethod( IsReflexive, IsModule and IsProjective );
- > InstallTrueMethod( IsProjective, IsModule and IsFree );

### TrueMethods for properties

- > InstallTrueMethod( IsTorsionFree, IsModule and IsReflexive );
- > InstallTrueMethod( IsReflexive, IsModule and IsProjective );
- > InstallTrueMethod( IsProjective, IsModule and IsFree );

> ...

重

ImmediateMethods for properties and attributes

> InstallImmediateMethod( IsFree, IsModule and HasIsProjective, 0, function( M ) if not IsProjective( M ) then return false; fi; TryNextMethod( ); end );

ImmediateMethods for properties and attributes

- > InstallImmediateMethod( IsFree, IsModule and HasIsProjective, 0, function( M ) if not IsProjective( M ) then return false; fi; TryNextMethod( ); end );
- > InstallImmediateMethod( IsProjective, IsModule and HasProjectiveDimension, 0,  $M \rightarrow 0 =$  ProjectiveDimension( M ) );

### ImmediateMethods for properties and attributes

- > InstallImmediateMethod( IsFree, IsModule and HasIsProjective, 0, function( M ) if not IsProjective( M ) then return false; fi; TryNextMethod( ); end );
- > InstallImmediateMethod( IsProjective, IsModule and HasProjectiveDimension, 0,  $M \rightarrow 0 =$  ProjectiveDimension( M ) );

The TrueMethods and ImmediateMethods enable GAP to draw arbitrary long chains of conclusions.

 $2Q$ 

Ξ

 $\leftarrow$   $\mathbb{R}$   $\rightarrow$ 

The TrueMethods and ImmediateMethods enable GAP to draw arbitrary long chains of conclusions.

homalg rediscovered a proof of SERRE

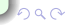

The TrueMethods and ImmediateMethods enable GAP to draw arbitrary long chains of conclusions.

### homalg rediscovered a proof of SERRE

Let k be a field and M a module over  $R := k[x, y]$ . Then  $Hom(M, R)$  is free.

nar

The TrueMethods and ImmediateMethods enable GAP to draw arbitrary long chains of conclusions.

### homalg rediscovered a proof of SERRE

Let k be a field and M a module over  $R := k[x, y]$ . Then  $Hom(M, R)$  is free.

> LoadPackage( "RingsForHomalg" );

nar

The TrueMethods and ImmediateMethods enable GAP to draw arbitrary long chains of conclusions.

### homalg rediscovered a proof of SERRE

Let k be a field and M a module over  $R := k[x, y]$ . Then  $Hom(M,R)$  is free.

- > LoadPackage( "RingsForHomalg" );
- > R := HomalgFieldOfRationalsInDefaultCAS( ) \* "x,y";;

nar

The TrueMethods and ImmediateMethods enable GAP to draw arbitrary long chains of conclusions.

### homalg rediscovered a proof of SERRE

Let k be a field and M a module over  $R := k[x, y]$ . Then  $Hom(M,R)$  is free.

- > LoadPackage( "RingsForHomalg" );
- > R := HomalgFieldOfRationalsInDefaultCAS( ) \* "x,y";;
- $> M :=$  HomalgMatrix( "[x^3,y^3,x+y,x-y, y,x,x,y]", 2, 4, R );;

The TrueMethods and ImmediateMethods enable GAP to draw arbitrary long chains of conclusions.

### homalg rediscovered a proof of SERRE

Let k be a field and M a module over  $R := k[x, y]$ . Then  $Hom(M,R)$  is free.

- > LoadPackage( "RingsForHomalg" );
- > R := HomalgFieldOfRationalsInDefaultCAS( ) \* "x,y";;
- $> M :=$  HomalgMatrix("[x^3,y^3,x+y,x-y, y,x,x,y]", 2, 4, R );;
- $> M := LeftPresentation(M);$ <A non-torsion left module presented by 2 relations for 4 generators>

The TrueMethods and ImmediateMethods enable GAP to draw arbitrary long chains of conclusions.

### homalg rediscovered a proof of SERRE

Let k be a field and M a module over  $R := k[x, y]$ . Then  $Hom(M,R)$  is free.

- > LoadPackage( "RingsForHomalg" );
- > R := HomalgFieldOfRationalsInDefaultCAS( ) \* "x,y";;
- $> M :=$  HomalgMatrix("[x^3,y^3,x+y,x-y, y,x,x,y]", 2, 4, R );;
- $> M := LeftPresentation(M);$ <A non-torsion left module presented by 2 relations for 4 generators>
- $>$  Hom( M, R );

<A free right module of rank 2 on 3 non-free generators satisfying a single relation>

#### RHom in homalg

### > RightDerivedCofunctor( Functor\_Hom );

4 D F

重き メモメー

重

### RHom in homalg

> RightDerivedCofunctor( Functor\_Hom );

## This single call

**1** creates an object named Functor RHom for the bivariate functor RHom.

→ 唐 × → 唐 × 。

重

### RHom in homalg

> RightDerivedCofunctor( Functor Hom );

## This single call

- **1** creates an object named Functor RHom for the bivariate functor RHom.
- **2** installs methods for

→ 唐 × → 唐 × 。

### RHom in homalg

> RightDerivedCofunctor( Functor Hom );

## This single call

- **1** creates an object named Functor RHom for the bivariate functor RHom.
- **2** installs methods for
	- modules

→ 重き ・重き 。

重

### RHom in homalg

> RightDerivedCofunctor( Functor Hom );

## This single call

- **1** creates an object named Functor RHom for the bivariate functor RHom.
- **2** installs methods for
	- modules
	- maps  $\bullet$

す 何 メ イ ヨ メ イ ヨ メー

重

### RHom in homalg

> RightDerivedCofunctor( Functor Hom );

## This single call

- **1** creates an object named Functor RHom for the bivariate functor RHom.
- **2** installs methods for
	- modules
	- maps
	- complexes of modules

→ 重き ・重き 。

重

### RHom in homalg

> RightDerivedCofunctor( Functor Hom );

## This single call

- **1** creates an object named Functor RHom for the bivariate functor RHom.
- **2** installs methods for
	- modules
	- maps
	- complexes of modules
	- $\bullet$  chain maps

す 何 メ イ ヨ メ イ ヨ メー

重

### RHom in homalg

> RightDerivedCofunctor( Functor\_Hom );

## This single call

- **1** creates an object named Functor RHom for the bivariate functor RHom.
- **2** installs methods for
	- modules
	- maps
	- complexes of modules and of complexes
	- $\bullet$  chain maps

す 何 メ イ ヨ メ イ ヨ メー

重

### RHom in homalg

> RightDerivedCofunctor( Functor\_Hom );

## This single call

- **1** creates an object named Functor RHom for the bivariate functor RHom.
- **2** installs methods for
	- modules
	- maps
	- complexes of modules and of complexes
	- $\bullet$  chain maps
	- bicomplexes

す 何 メ イ ヨ メ イ ヨ メー

重

### RHom in homalg

> RightDerivedCofunctor( Functor Hom );

## This single call

- **1** creates an object named Functor RHom for the bivariate functor RHom.
- **2** installs methods for
	- modules
	- maps
	- complexes of modules and of complexes
	- $\bullet$  chain maps
	- **o** bicomplexes
	- short exact sequence of modules

す 何 メ イ ヨ メ イ ヨ メー

重

In the homalg project we use the power of the GAP language to program in a conceptual way.

In the homalg project we use the power of the GAP language to program in a conceptual way.

### Purity filtration in homalg

> InstallMethod( PurityFiltration, [ IsFinitelyPresentedModuleRep ], function( M ) local R, F, G, II E;  $R :=$  HomalgRing( M );  $F :=$  Dualizing Functor(R); G := Dualizing Functor(R);  $II E := GrothendieckSpectralSequence(F, G, M);$ return FiltrationBySpectralSequence( II\_E ); end );

 $\sqrt{m}$   $\rightarrow$   $\sqrt{m}$   $\rightarrow$   $\sqrt{m}$   $\rightarrow$